# **Enhancing Invoice Systems**

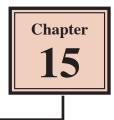

Over the past three chapters you have developed quite an extensive database. Switchboard forms, macros and buttons can be added to the invoice system to allow it be fully usable by people with limited knowledge of Microsoft Access.

## Loading the Sample File

You will be using the invoice system from the previous chapter.

- 1 If your invoice system from the previous chapter worked well, load Microsoft Access and open the file from your STORAGE folder.
- 2 If you would prefer to use a fresh fully operational file:
  - (A) Load Microsoft Access and select OPEN OTHER FILES in the START window or close the current file and select OPEN in the FILE tab.
  - (B) BROWSE to the CHAPTER 15 folder of the ACCESS 2019 SUPPORT FILES and open the CHAPTER 15 file as an OPEN READ-ONLY file.
  - (C) Click on the SAVE AS icon in the WARNING BAR under the RIBBON.
  - (D) Access your STORAGE folder and save the file as CHAPTER 15 COPY.
  - (E) Click on the ENABLE CONTENT button so that the data can be viewed.

## **Creating a Customers Data Entry Form**

At the moment there is only a table where new customers can be entered or existing customers modified. It would be far more effective to have a DATA ENTRY form to carry out this process. We will use the FORM WIZARD to create a very quick form.

#### A Creating the Form

| <b>a</b> (                          | ъ с <sup>.</sup> |        |                       | Chap                                    | ter 15 Copy : Database- C:\U | Jsers\GregBowden\[                                                   | •                      |      |               | tab of the RIBBON, |
|-------------------------------------|------------------|--------|-----------------------|-----------------------------------------|------------------------------|----------------------------------------------------------------------|------------------------|------|---------------|--------------------|
| File                                | Home             | Create | External Data         | Database Tools                          | Help 🔎 Tell me wi            | hat you ward to do                                                   | and                    | sele | CT FORM       | WIZARD icon.       |
| Application<br>Parts -<br>Templates | Table            |        | SharePoint<br>Lists * | Query Query<br>Wizard Design<br>Queries | Form Form Design Forms       | Form Wizard                                                          | Report Repor<br>Design |      | Report Wizard |                    |
| All Access Objects                  |                  |        |                       |                                         |                              | Form Wizard<br>Show the Form Wiza<br>you create simple, co<br>forms. |                        |      |               |                    |

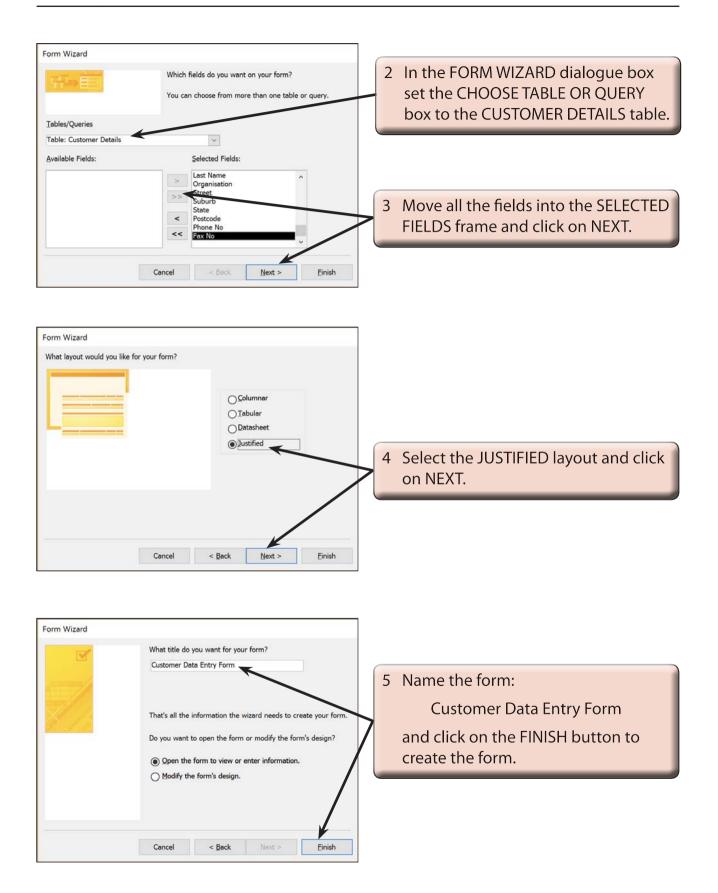

| File Home Create<br>File Home Create<br>Select All<br>Selection<br>All Access Objects ©<br>Tables<br>Customer Details<br>Customer Details<br>Customer Details<br>Thronice Details<br>Customer Selection | Customer Data Entry Form - Access Form Design Tools<br>External Data Database Tools Help Design Arrange Format 2<br>Detail) 20 0 Formatting<br>Formatting Backgr<br>Fort Number<br>*<br>*<br>*<br>*<br>*<br>*<br>*<br>*<br>*<br>*<br>*<br>*<br>* | <ul> <li>6 Set the view to DESIGN VIEW, adjust the heading to:</li> <li>PC Direct - Mail Order</li> <li>press <enter>, format it to BOLD, DARK RED, double click on a handle to enclose to text and centre it over the fields.</enter></li> </ul> |
|----------------------------------------------------------------------------------------------------|----------------------------------------------------------------------------------------------------|----------------------------------------------------------------------------------------------------|
| Product Details Queries Line Items Query Monthly Sales Query Forms Customer Data Entry Form Customer Sub-Form                                                                                           | Detail     Detail     Customer ID Title First Name Last Name     Customer ID Title First Name Last Name     Street     Postcode Phone No Fax No     Postcode Phone No Fax No                                                                     |                                                                                                    |

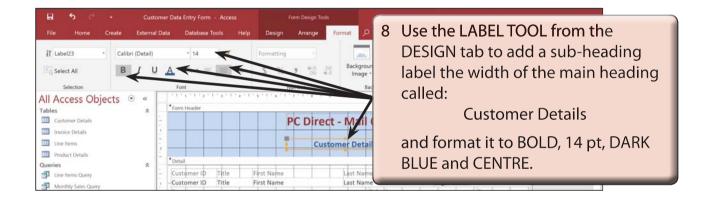

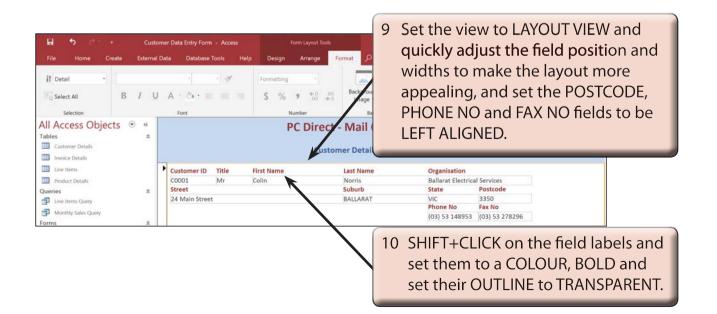

| H 5 C +                                                                                                    | Custom              | er Data Entry Form - Access                                                                                                    |                              |                                                |                                                                                                    |
|----------------------------------------------------------------------------------------------------|---------------------|----------------------------------------------------------------------------------------------------|------------------------------|------------------------------------------------|----------------------------------------------------------------------------------------------------|
| File Home Creat                                                                                                    | te External Di      | ata Database Tools Help                                                                                                    | Design Arrange               | Format 🔎 Tell me what you                      | u want to do                                                                                                    |
| Form •                                                                                                    | в <i>I</i> <u>U</u> | $ \begin{array}{c c} \bullet & \bullet \\ \bullet & \bullet \\ \bullet & $ | Formatting                   | 00 Background Alternate<br>Image * Row Color * | Quick Change Conditional<br>Syles - Shape - Formatting Shape Effects -                                                                                     |
| Selection                                                                                                    |                     | Font                                                                                                    | Number                       | Background                                     | Control Formatting                                                                                                    |
| All Access Objects Tables Customer Details Customer Details Invoice Details Product Details Product Details Queries Product Details Queries Customer Squery Customer Data Entry Form Customer Data Entry Form Customer Sub-Form | 5 • «               | Customer ID Title<br>Customer ID Title<br>Customer ID Title<br>Street                                                                                                    | PC Dire<br>Cu:<br>First Name | Last te bo                                     | t the view to DESIGN VIEW and<br>crease the height of the FORM<br>OOTER to 1.5 cm by dragging its<br>ottom border down to provide<br>me space for buttons. |
| Invoice Main Form Line Items Sub-Form Reports Customer Mailing Labels                                                                                                    | *                   | Form Footer                                                                                                    | +                            |                                                |                                                                                                    |

#### **B** Adding Buttons to the Form

Some buttons can be added to automate the common tasks of the form.

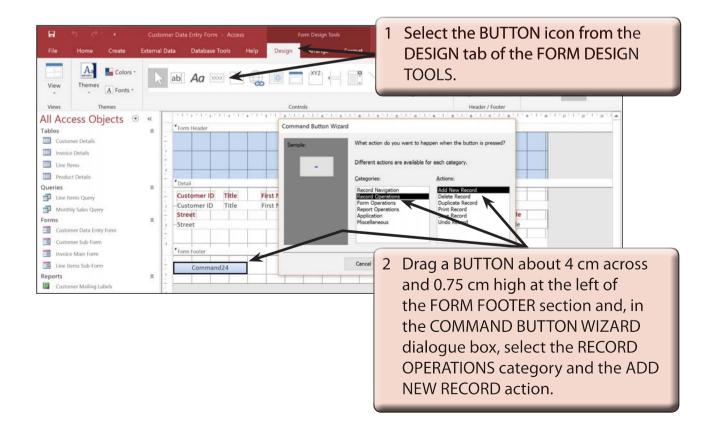